# קורס מחשבים לילדים ונוער

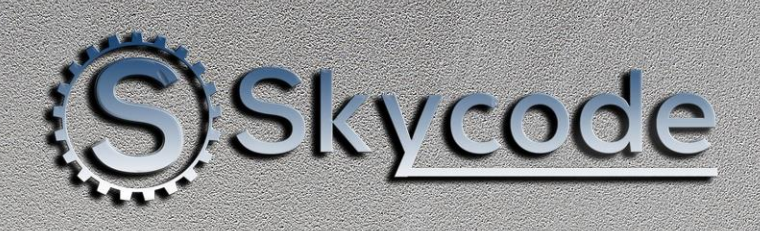

(מדעי המחשב ופיתוח משחקים)

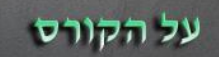

הורים יקרים,

בקורס תכנות לילדים ולנוער, התלמידים לומדים בסיס חזק ושימושי על יכולות המחשב האישי. החל מהחומרה, לוח האם, המעבד והזיכרון, והתוכנות השונות המשמשות את כולנו ביום יום, מערכת ההפעלה חלונות ,10 חיפוש ושליפת מידע מהאינטרנט באמצעות דפדפן כרום. כמו כן, נלמד על מערכת סקראץ' לתכנות עבור ילדים הרוצים לתכנת בתכנות מונחה עצמים, מערכת שפותחה על ידי אוניברסיטת MIT ונחשבת כמוב ילה בהוראת התכנות לילדים. לקראת סיום הקורס הילדים יפתחו בעצמם משחק מלא, אותו יציגו בסוף השנה.

# **היקף השעות :**

- ✓ 100 שעות לימוד מתוכן 48 שעות לימוד פרונטלי + 52 שעות עבודה בבית על תרגול ופ רויקט גמר.
	- ✓ 48 שיעורים.
	- $\cdot$  תדירות מפגשים: פעם בשבוע. שעה מלאה לשיעור  $\checkmark$

# **קהל יעד ודרישות ה קורס :**

- מסלול הלימודים מתאים לגילאים החל מגיל .7
- מחשב נייד/נייח בעל מינימום זיכרון של RAM GB 4

# **שיטת הלמידה**

• הקורס יתנהל באופן פרונטלי במתנ" ס.

#### **המרצים שלנו**

• המרצים במכללת skycode נבחרו בקפידה רבה, ובעלי ניסיון מקצועי רב בתחום בו הם מלמדים הן בפועל והן כמרצים. בנוסף הם עוברים אצלינו הכשרה מיוחדת כפרזנטורים ועמידה מול קהל.

## **נסיון מקצועי ותירגול**

• אנחנו מאמינים כי הכלי החשוב ביותר לסטודנטים שלנו, הינו התירגול והפרוייקטים שהוא בונה משיעור לשיעור. בהתאם לכך, התלמידים יקבלו עבודת תירגול מדי שיעור, שלא רק יחזקו את נסיונם האישי, אלה גם ישמשו להם בעתיד ככלי לבניית פרוייקטים עתידיים.

# **תעודת גמר ותעודת הצטיינות מטעם מכללת Skycode**

- תעודת גמר תוענק לכל ה תלמידים שסיימו את הקורס במלואו.
- בסיום הקורס כל התלמידים יקבלו חולצה קורס מטעם מ כללת סקייקוד.

#### **מבוא ובסיס:**

במודול זה ה תלמידים ילמדו על הכרת בסיסית של המחשב האישי

- היכרות והפעלת המחשב
- $\blacksquare$ ההבדלים בין חומרה לתוכנה
	- כוח המעבד
	- זיכרון חיצוני
	- זיכרון פנימי
- יתרונות החומרה לצרכי התוכנה
	- שימוש בתוכנות:
		- ❖ ציור
		- ❖ מחשבון
- ❖ יומן )יצ ירת אירועים, משימות, תזכורות(

# **מודול – בסיס מערכת ההפעלה:**

במודול זה התלמידים ילמדו על הכרת בסיסית של המחשב האישי

- מערכת ההפעלה ווינדוס 10 מבוא
- חלונות (פתיחה, סגירה, שינוי מיקום על ידי גרירה)
	- הגדרות מערכת ההפעלה:
		- מרכז הבקרה  $\checkmark$
		- שינוי ווליום  $\checkmark$
		- ✓ חיבור לאינטרנט
			- הגדרות עכבר  $\checkmark$ 
				- יצירת קבצים:
- תיקיות (גודל תיקייה, שינוי אייקון, מיקום תיקייה)  $\checkmark$ 
	- ✓ קיצורי דרך
	- פונקציות העתק-הדבק  $\checkmark$ 
		- ✓ שיכפול תיקיות
		- ✓ קבצים מקובצים
			- ✓ סוגי קבצים
	- גיבוי קבצים לטלפון או לדיסק און קי  $\checkmark$ 
		- סידור וארגון שולחן העבודה:  $\bullet$ 
			- ✓ שינוי רקע
			- מיקום תיקיות  $\checkmark$
		- שינוי סדר תצוגת קבצים לפי סוג  $\checkmark$ 
			- צילום מסך
			- שומר מסך
		- ניגון מדיה (קבצי וידאו, קבצי מוסיקה)

## **מודול – אינטרנט:**

במודול זה התלמידים ילמדו על הכרת מערכת האינטרנט

- מבוא
- דפדפן כרום
- כתובת אתר
- שמירת אתרים מועדפים
- כניסה לאתר יו -טיוב וצפייה בתכנים
- חיפוש מידע דרך מנוע חיפוש גוגל
- הורדת מידע מהאינטרנט והסכנות וההשלכות של הורדת מידע  $\bullet$ 
	- התקנה תוכנה והסרתה דרך מרכז הבקרה.
	- יצירת דואר אלקטרוני אישי עם מערכת Gmail מבית גוגל.

# **:Microsoft Office – מודול**

- מבוא
- יצירת קבצים:
- Microsoft word  $\checkmark$
- הכרת סביבת וורד
	- תבליטים ומספור
		- טבלאות
		- כותרות
		- עיצוב דף
- עיצוב טקסט ופסקאות
	- שילוב תמונה במסך
- שמירה קבצי word וקבצי pdf
	- Microsoft PowerPoint  $\checkmark$
	- הכרת סביבת העבודה
		- צבעים ורקעים
		- הנפשה ואנימציות
		- מעבר בין שקופיות
		- הצגת מצגת אישית
	- יצירה ושמירת מצגת
		- Microsoft Excel √
	- הכרת סביבת Excel
	- הוספת ועריכת תאים
- נוסחות ופונקציות )למתקדמים(
	- שמירה

# **מודול – תוכנת AnyDesk - השתלטות על מחשב מרחוק :**

- מבוא
- הורדת התכונה מהאינטרנט
	- התקנה
	- הגדרות סיסמא
	- פונקציות וכלי עזר
	- השתלטות ממחשב רחוק
		- סיכונים
		- יתרונות

# **מודול – מערכת סקראץ' לפיתוח משחקים :**

- מבוא למערכת סקראץ'
- כניסה לסקראץ' אונליין
- יצירת משתמש אישי וכניסה למערכת.
	- הכרת התוכנה
	- פיתוח מ שחק מפוצץ הבלונים
		- פיתוח משחק גיבור על
		- פיתוח משחק מרוצים
- במהלך פיתוח המשחקים התלמידים ילמדו:
	- משתנים $\checkmark$
	- הבנה וכתיבה של תרשים זרימה  $\checkmark$ 
		- ✓ לולאות
		- ✓ תנאים
		- תיקון שגיאות ומציאת באגים  $\checkmark$

# **מודול – פרויקט סיום ) פיתוח מש חק אישי(**

- העלאת רעיונות
	- פיתוח משחק
- תרגול החומר הנלמד במהלך השנה
	- הצגת המשחק לכיתה
		- קבלת תעודות

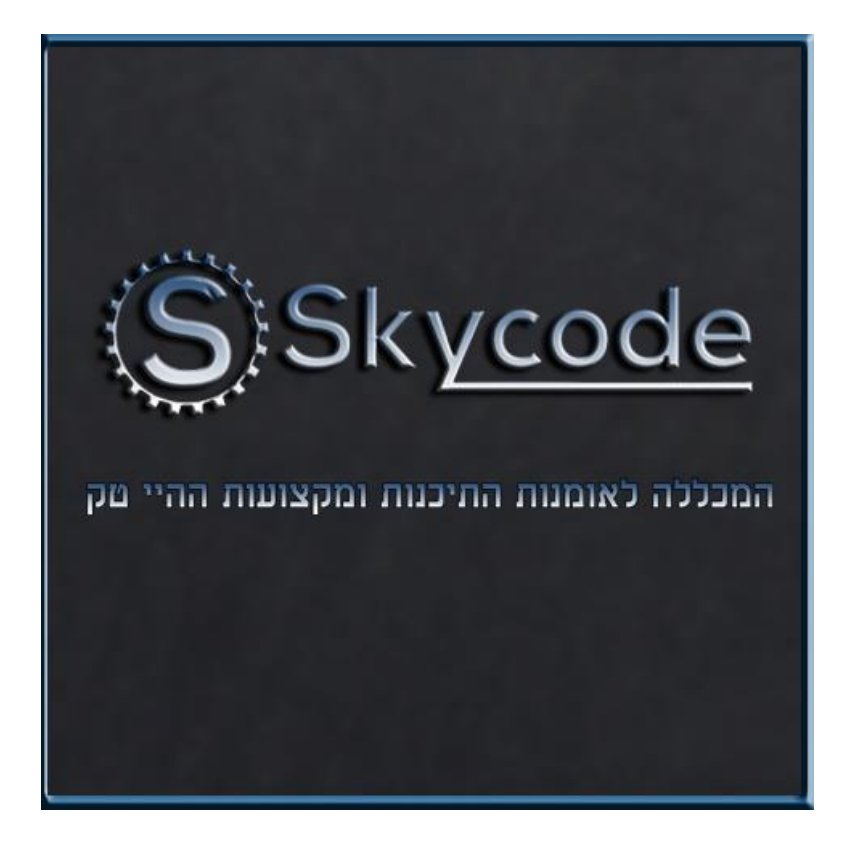

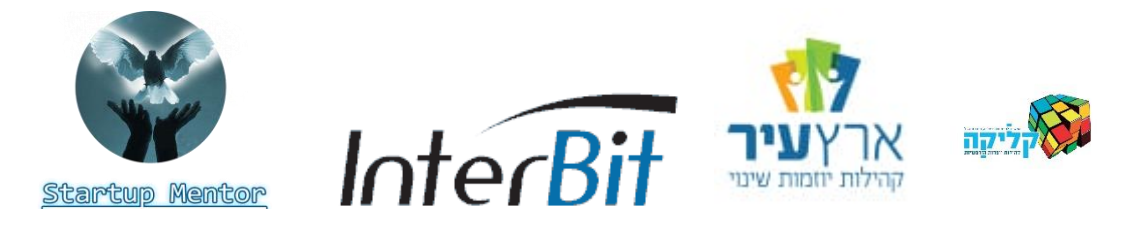